## QUICK REFERENCE GUIDE

Swagelok

## **USING THE ACCOUNT DASHBOARD**

Purpose: This document is to be used by new, Swagelok Quebec Group customers.

## **NEW DOMAIN**

The Swagelok e-Commerce Site domain has changed to products.swagelok.com. Please update all bookmarks and favorites.

## ACCOUNT DASHBOARD

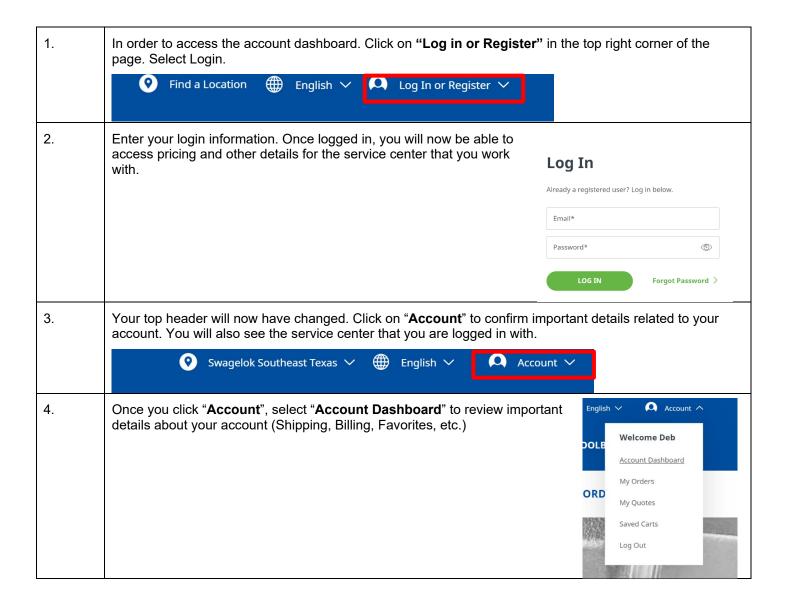

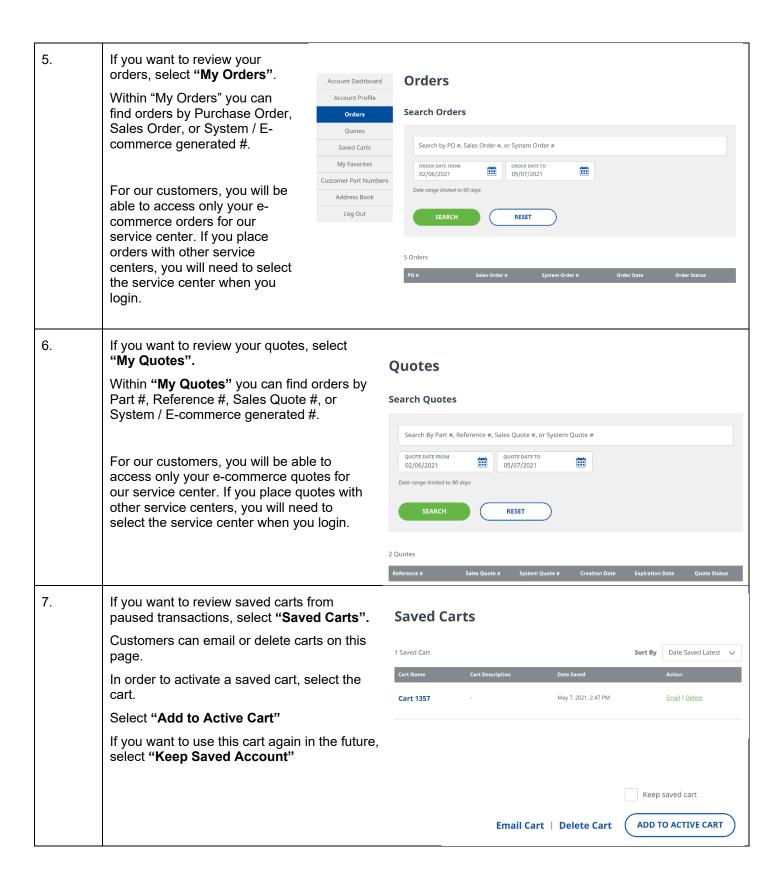

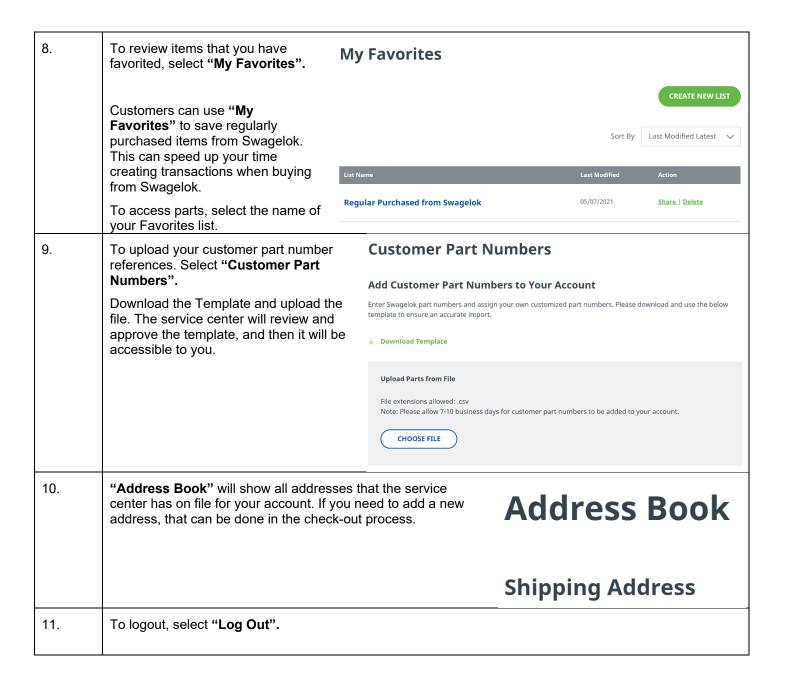